# **Tips para agilizar tu Despacho de Importación**

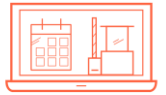

# **Pre-programación de contenedores (Full)**

Ahorra tiempo en la entrega de tus contenedores y sigue las siguientes recomendaciones para optimizar tu operación. Considera que en temporada alta los tiempos de entrega tienden a incrementar.

- 1. Pre-programa **24 hrs** previas a la salida/despacho de tus contenedores (solo Fulles)
- 2. Regístrate lo más temprano posible (registro en ASLA a partir de las **04:00 hrs**)
- 3. Evita preprogramar con varios días de anticipación, la pre-programación deberá realizarse **24 hrs** previas a la salida/despacho.
- 4. Gestiona la entrega prioritaria para contenedores pre-programados a través del correo [service.lzc@apmterminals.com.](mailto:service.lzc@apmterminals.com)
- 5. Para operaciones en doble flujo, prioriza la recolección de Importación y realiza el ingreso de vacíos y/o Exportación en 2do y 3er turno, de esa manera se evita aumentar los tiempos de recepción y entrega en un mismo ciclo.
- 6. Favorece la salida en sencillo para contenedores críticos o urgentes.
- 7. Usa el servicio de **Pernocta** para casos donde el registro en ASLA fue realizado y el mismo está próximo a cerrar (**16:00 hrs**) al correo [service.lzc@apmterminals.com](mailto:service.lzc@apmterminals.com). Nota: Si el contenedor no es cargado por un tema interno de APM la pernocta no tiene costo y al quedarse cargado se garantiza que tampoco se genere día de almacenaje adicional.

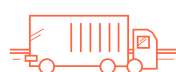

## **Entrega Exprés**

¿Embarques urgentes o prioritarios? Utiliza nuestro servicio de Entrega Exprés para retiro el mismo día con costo adicional, módulo disponible para salidas en full. <https://www.apmterminals.com/es/lazaro-cardenas/e-tools/truck-import-delivery>

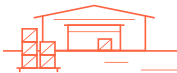

# **Programación de Previos**

Realiza la pre-programación de tus servicios de inspección "Previos", antes del arribo de tus contenedores o bien en la fecha que deseas se genere el previo. Revisa nuestro catalogo de servicios y programa el Previo conforme a la necesidad de tu operación.

**¡Recuerda!** Los **Previos Urgentes** son espacios que se gestionan para darle prioridad a tu embarque y genera un cargo adicional.

Conoce nuestro catalogo de servicios y descarga el manual para programar un Previo: [https://www.apmterminals.com/es/lazaro-cardenas/services/servicios-de-inspeccion](https://www.apmterminals.com/es/lazaro-cardenas/services/servicios-de-inspeccion-previos)previos

<https://www.apmterminals.com/es/lazaro-cardenas/e-tools/programming-preamps>

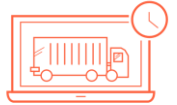

## **Monitoreo de Contenedores**

Consulta el estatus de tus contenedores en tiempo real: Descarga, Carga, Ingreso, Retiro de terminal, detalles del Transporte:

- **- Camión**: Registro en ASLA, ingreso y salida de terminal
- **- Ferrocarril**: Programación de KCS, Asignación de Góndola

**¡Recuerda!** Las maniobras a cuenta de naviera, el medio de salida será establecido por Naviera; maniobras a cuenta de Cliente, el medio de salida será establecido por Cliente/Agente Aduanal al momento de realizar su solicitud de liberación.

<https://www.apmterminals.com/es/lazaro-cardenas/e-tools/container-monitoring>

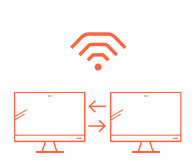

## **Manuales para Agentes Aduanales y Navieras**

Elevando el estándar de conectividad digital, encuentra en nuestra Plataforma Comercial [\(https://cwp.apmterminals.com/cas/login](https://cwp.apmterminals.com/cas/login)) los módulos de Liberación de Carga, Facturación, Programación de Previos, ERO&EDO, Servicios de Pesaje, Programación de Previos, y más.

**¿Eres cliente nuevo?** Solicita el alta o creación de cliente nuevo de 48 a 72 hrs previo a dar inicio a tus transacciones al correo: [billinglzc@apmterminals.com](mailto:billinglzc@apmterminals.com) **¡Recuerda!** Revisa tu pre-factura antes del final del día para evitar cargos no deseados o costos de refacturación innecesarios.

Descarga los manuales en nuestra página web <https://www.apmterminals.com/es/lazaro-cardenas/e-tools/plataforma-comercial>

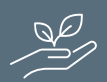

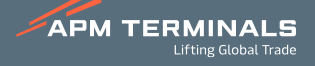

# **Conoce nuestros servicios en Plataforma Comercial**

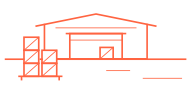

# **Pre-programación de Previos**

Realiza la pre-programación de tus servicios de inspección "Previos", antes del arribo de tus contenedores. Revisa nuestro catalogo de servicios y programa el Previo conforme a la necesidad de tu operación.

<https://www.apmterminals.com/es/lazaro-cardenas/e-tools/programming-preamps>

# **Monitoreo de Contenedores**

Consulta el estatus de tus contenedores en tiempo real: Descarga, Carga, Ingreso, Retiro de terminal, detalles del Transporte:

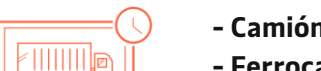

- **- Camión:** Registro en ASLA, ingreso y salida de terminal
- **- Ferrocarril**: Programación de KCS, Asignación de Góndola

**¡Recuerda!** Las maniobras a cuenta de naviera, el medio de salida será establecido por Naviera; maniobras a cuenta de Cliente, el medio de salida será establecido por Cliente/Agente Aduanal al momento de realizar su solicitud de liberación. <https://www.apmterminals.com/es/lazaro-cardenas/e-tools/container-monitoring>

## **Pre-programación de contenedores (Full)**

Ahorra tiempo en la entrega de contenedores en bases Full pre-programando 24 hrs previas a la salida de tus contenedores.

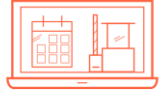

# **Entrega Exprés**

Servicio de Entrega exprés para retiro el mismo día, módulo disponible para salidas en full.

<https://www.apmterminals.com/es/lazaro-cardenas/e-tools/truck-import-delivery>

# **Facturación**

**¿Eres cliente nuevo?** Solicita el alta o creación de cliente nuevo de 48 a 72 hrs previo a dar inicio a tus transacciones al correo: **[billinglzc@apmterminals.com](mailto:billinglzc@apmterminals.com)** 

**¡Recuerda!** Al finalizar el día revisa tu pre-factura para evitar cargos no deseados o costos de refacturación innecesarios. Valida, autoriza, rechaza o regenera tus prefacturas en el día en que solicitas tus servicios. <https://www.apmterminals.com/es/lazaro-cardenas/e-tools/facturacion>

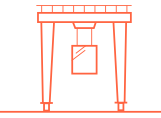

## **Pesaje de Contenedor (VGM)**

Programa el pesaje de tus contenedores Programado (antes de ingresar a terminal) y No Programado (contenedor en patio) y obtén el certificado de VGM. <https://www.apmterminals.com/es/lazaro-cardenas/e-tools/vgm-container-weighing>

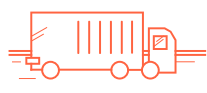

## **Transferencia entre Recintos**

Inspección a carga refrigerada, perecederos o revisión SADER <https://www.apmterminals.com/es/lazaro-cardenas/e-tools/transfer-service>

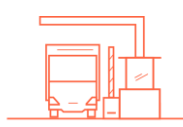

#### **Ingreso y Retiro de Vacíos**

Genera la orden para el ingreso (ERO) y/o retiro (EDO) de contenedores vacíos de forma más rápida y sencilla.

[https://www.apmterminals.com/es/lazaro-cardenas/e-tools/entry-and-withdrawal](https://www.apmterminals.com/es/lazaro-cardenas/e-tools/entry-and-withdrawal-of-empty)of-empty

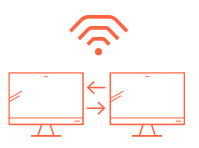

#### **Manuales para Agentes Aduanales y Navieras**

Elevando el estándar de conectividad digital, encuentra en nuestra Plataforma Comercial ([https://cwp.apmterminals.com/cas/login\)](https://cwp.apmterminals.com/cas/login) los módulos de Liberación de Carga, Facturación, Programación de Previos, ERO&EDO, Servicios de Pesaje, Programación de Previos, y más.

Descarga los manuales en nuestra página web: <https://www.apmterminals.com/es/lazaro-cardenas/e-tools/plataforma-comercial>

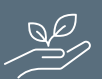

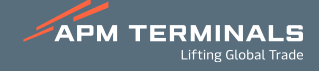